```
Recreating indices 2
```
The following example illustrates how to recreate database [indices](http://ibexpert.com/docu/doku.php?id=02-ibexpert:02-03-database-objects:index-indices) using AS DATASET:

```
execute ibeblock
returns (info varchar(1000))
as
begin
  select i.rdb$index name, i.rdb$relation name, i.rdb$unique flag,
          i.rdb$index_inactive, i.rdb$index_type
   from rdb$indices i
   left join rdb$relation_constraints rc on (i.rdb$index_name =
rc.rdb$index_name)
 where (i.rdb$system flag is null) and (rc.rdb$index name is null)
   as dataset ds_indices;
 while (not ibec ds eof(ds indices)) do
   begin
     IdxName = ibec_trim(ibec_ds_getfield(ds_indices,0));
    IdxRelName = ibec trim(ibec ds getfield(ds indices,1));
    IdxUnique = ibec ds getfield(ds indices, 2);
     IdxInactive = ibec_ds_getfield(ds_indices,3);
    IdxType = ibec ds getfield(ds indices, 4);
     sFields = '';
    for select rdb$field name from rdb$index segments
        where rdb$index name = :IdxName order by rdb$field_position
         into :IdxField
     do
     begin
       IdxField = ibec_trim(IdxField);
       if (sFields <> '') then
        sFields = sFields || ' , ' ;sFields = sFields || ibec formatident(IdxField); end
    DropStmt = 'drop index ' || ibec formatident(IdxName);CreateStmt = 'create ' || ibec_iif(IdxUnique = 1, 'unique ', '') ||\text{ibec}\_\text{if}(\text{IdxType = 1, 'descending ' , '') }| ' index ' || ibec_formatident(IdxName) ||
                   ' on ' || ibec_formatident(IdxRelName) || ' (' || sFields
| | | ')';
     info = DropStmt;
     suspend;
     ibec_progress(info);
     execute statement :DropStmt;
```
Last<br>update: update: 2023/05/26 06-ibexpert-ibeblock-examples:recreating-indices2 http://ibexpert.com/docu/doku.php?id=06-ibexpert-ibeblock-examples:recreating-indices2 18:19

commit;

```
 info = CreateStmt;
   suspend;
   ibec_progress(info);
   execute statement :CreateStmt;
   commit;
   ibec_ds_next(ds_indices);
 end
```
 close dataset ds\_indices; end

From: <http://ibexpert.com/docu/>- **IBExpert**

Permanent link: **<http://ibexpert.com/docu/doku.php?id=06-ibexpert-ibeblock-examples:recreating-indices2>**

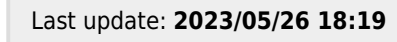

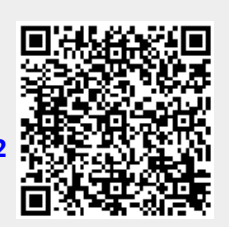